## \_ledoctrinal

## **LES + du DOCTRINAL**

- Listes des revues, mélanges et auteurs
- Les mots-clés proposés dans les notices

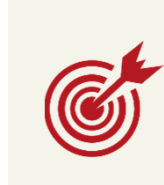

**DISCIPLINES**

**CONTENUS**

- **Tout le droit**
- **Références d'articles de revues**
- **Références de notices de mélanges**
- **Références provenant des principaux éditeurs juridiques français**

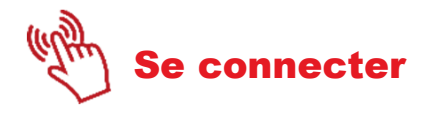

Que ce soit sur le campus ou à distance, penser à vous connecter à **l'INTRANET :** https://intranet.ut-capitole.fr/

Dans **III** Applications v , cliquer sur **CIII** (Bibliothèque en ligne).

Puis dans la partie **La Documentation**,

cliquer sur la rubrique **Toutes nos ressources en ligne.** 

Sous le titre **LE DOCTRINAL**, cliquer sur le lien **Accès.**

L'abonnement UT-Capitole à Ledoctrinal ne permet pas la création de compte personnel.

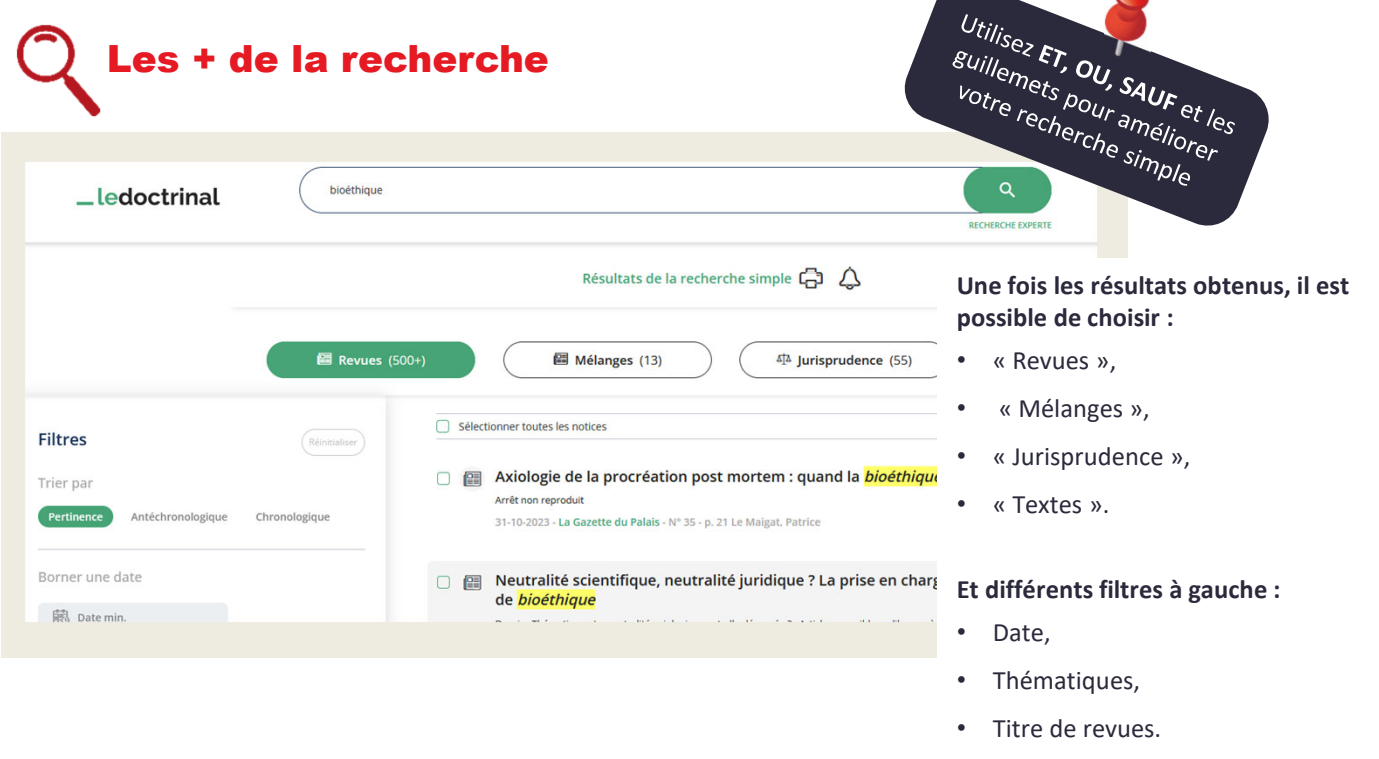

ompagnement documentaire de la pédagogie de la compagne de la compagnement de la compagnement de la compagnemen<br>Les bibliothèques de l'Université

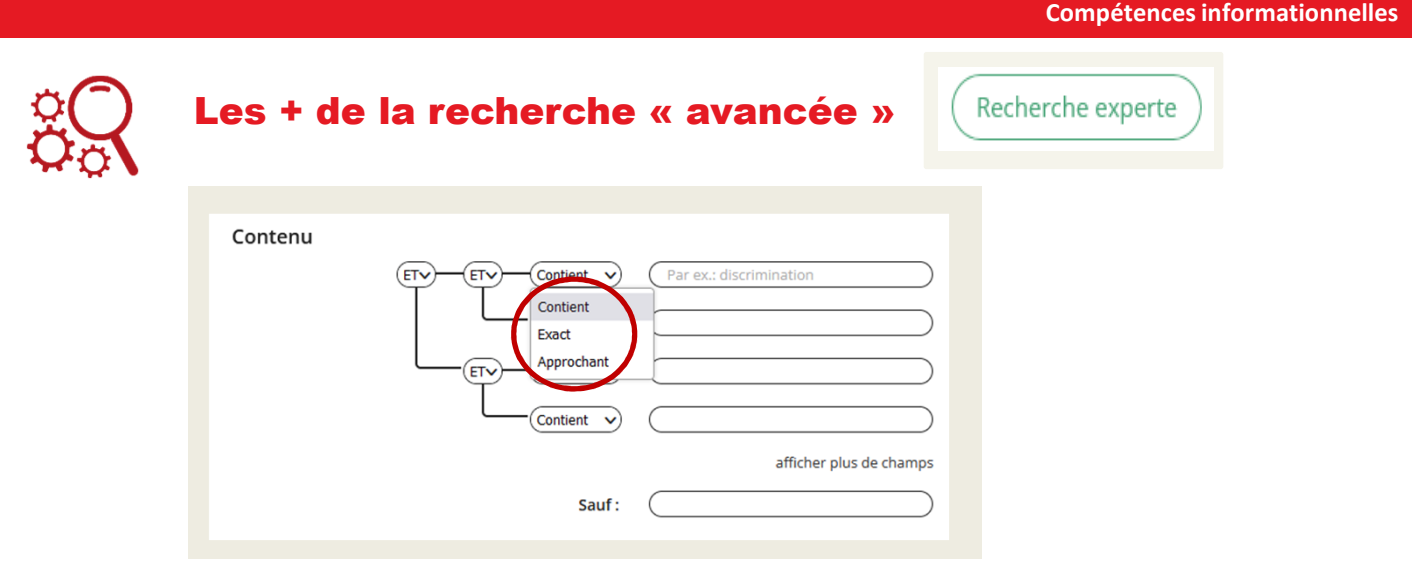

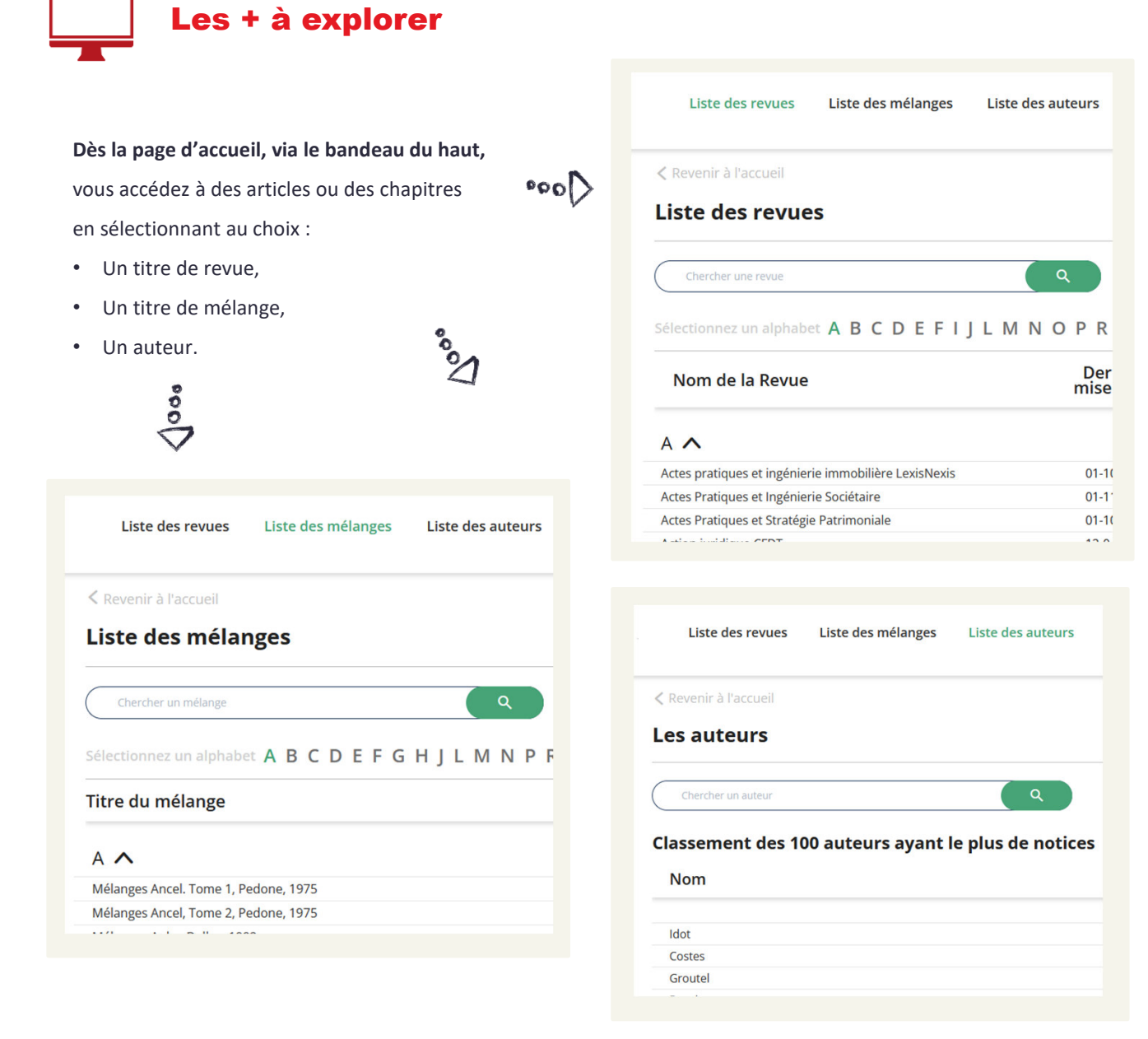

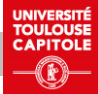